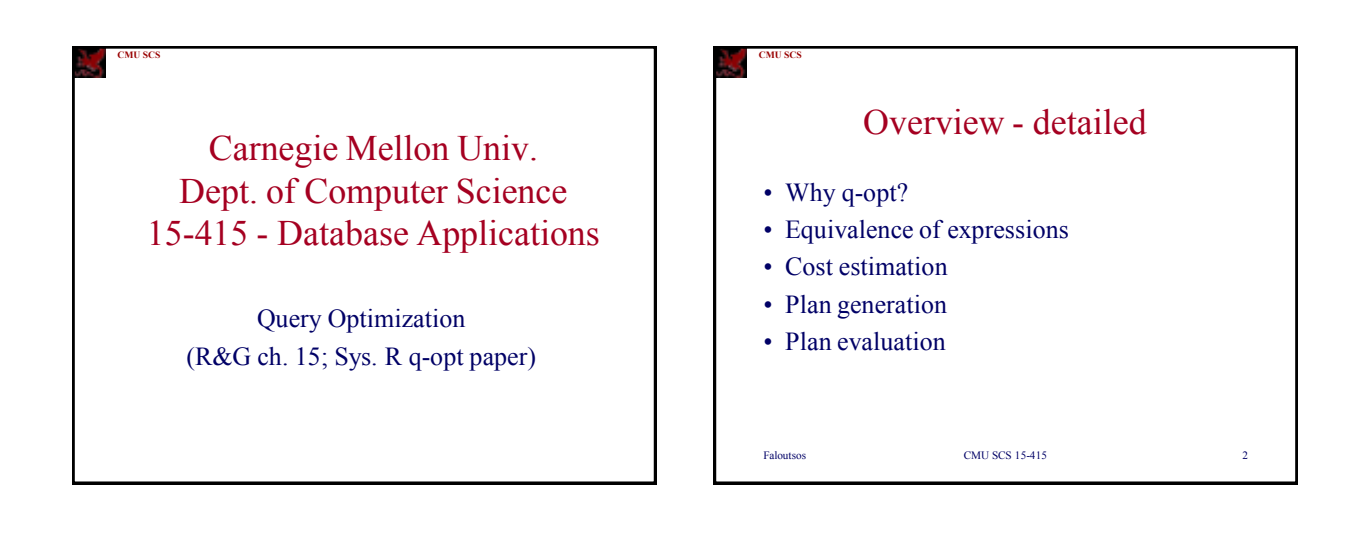

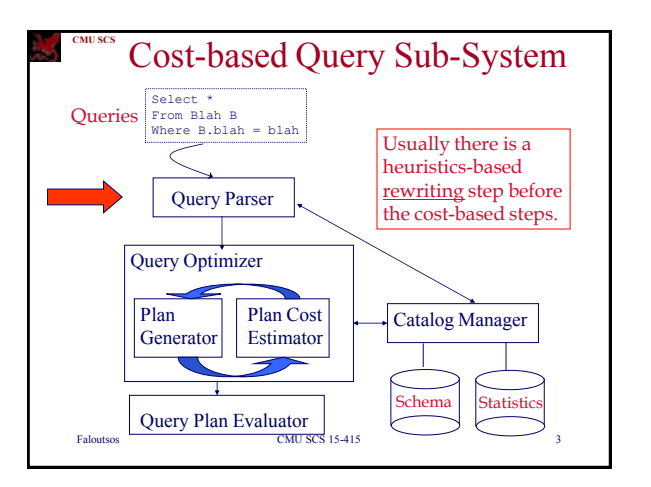

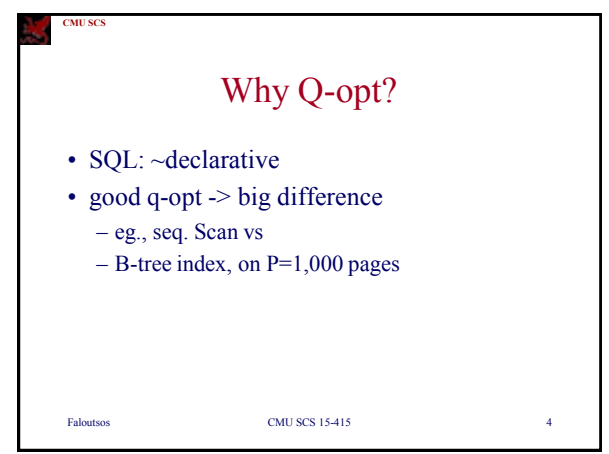

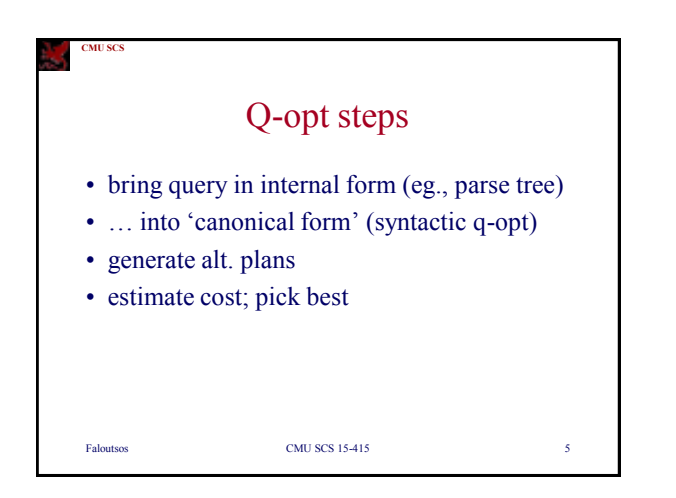

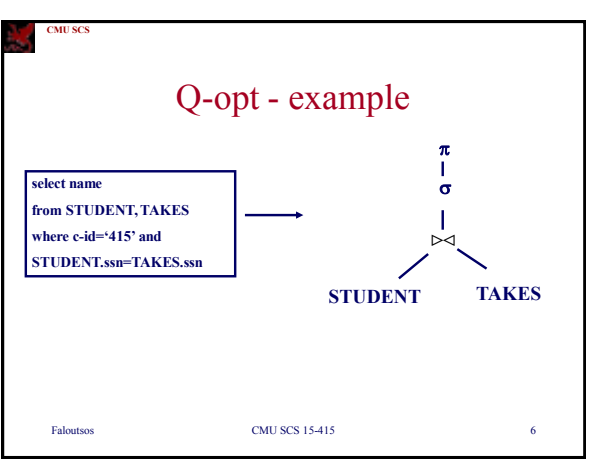

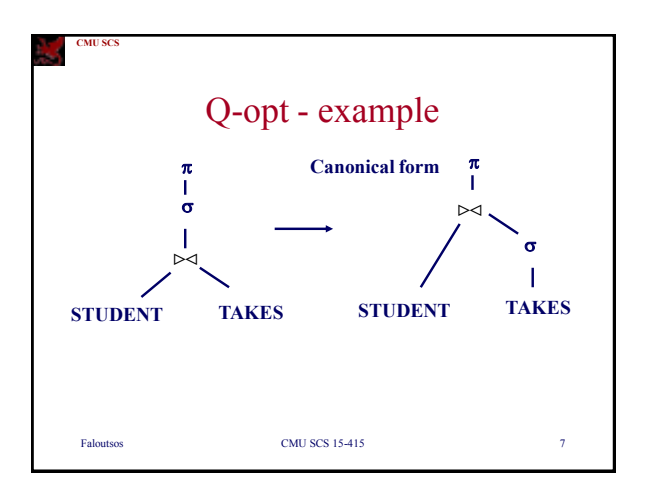

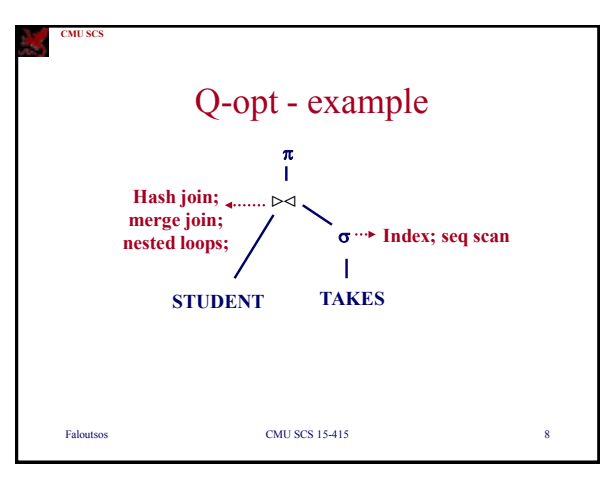

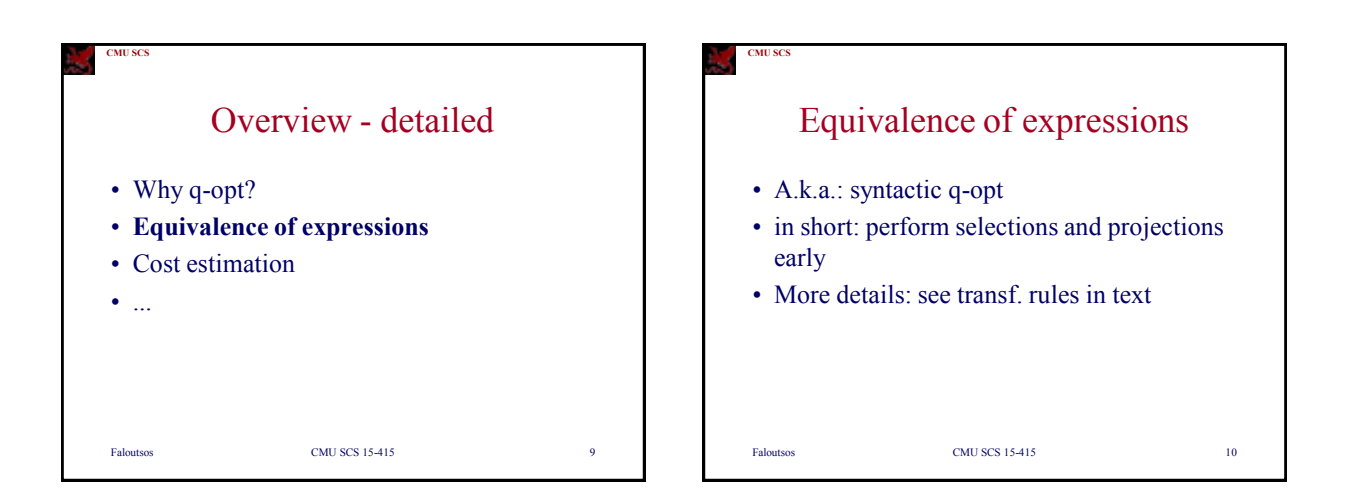

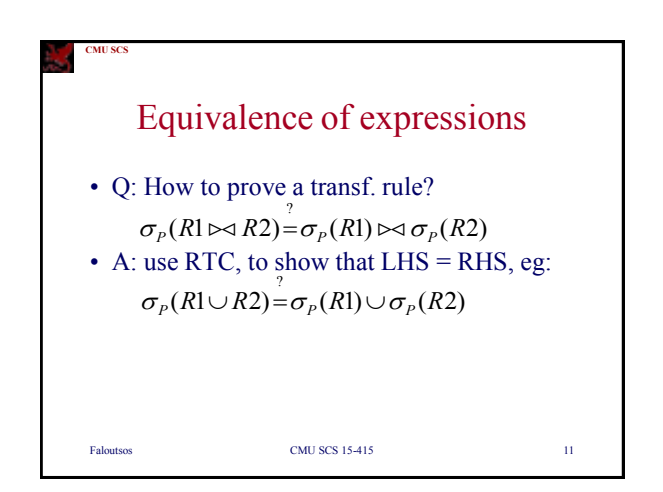

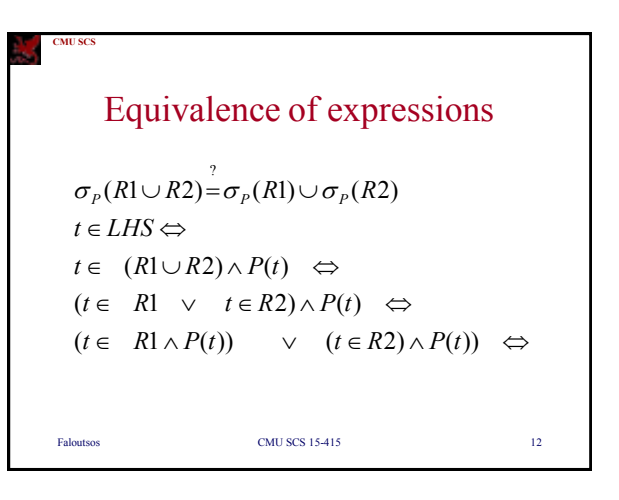

**CMU SCS** Faloutsos CMU SCS 15-415 13 Equivalence of expressions *QED t RHS*  $t \in \sigma_p(Rl) \cup \sigma_p(R2) \iff$  $(t \in \sigma_p(R1)) \quad \vee \quad (t \in \sigma_p(R2)) \quad \Leftrightarrow$  $(t \in R1 \wedge P(t)) \qquad \vee \quad (t \in R2) \wedge P(t) \qquad \Leftrightarrow$  $\sigma_p(R1 \cup R2) = \sigma_p(R1) \cup \sigma_p(R2)$ ...

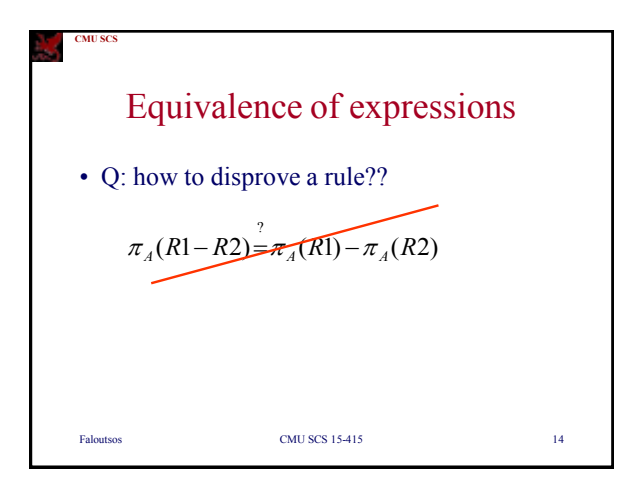

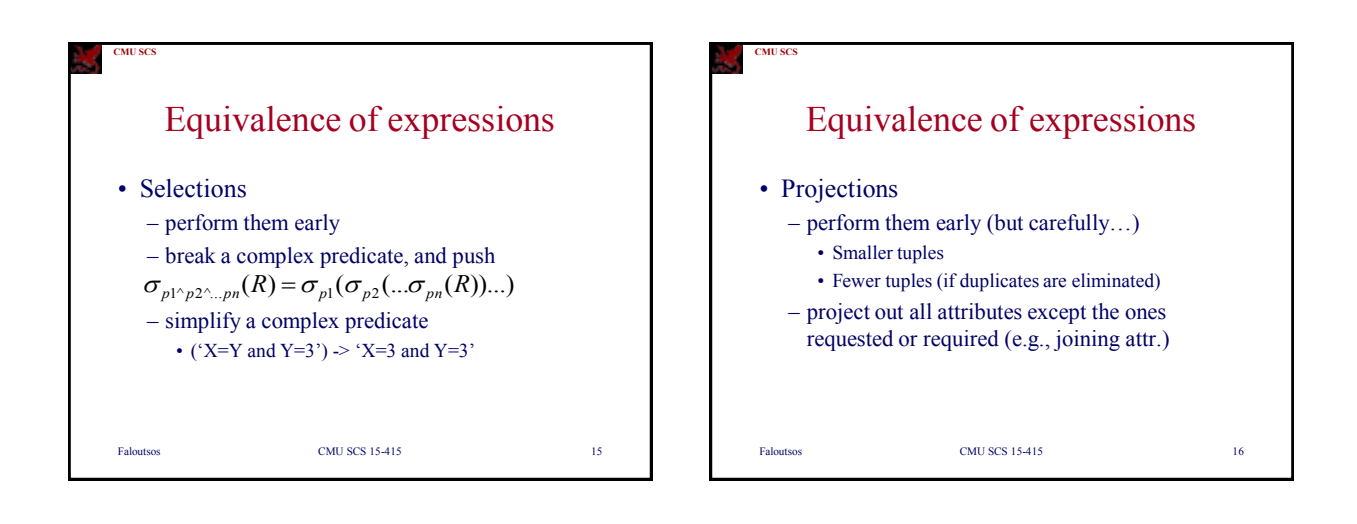

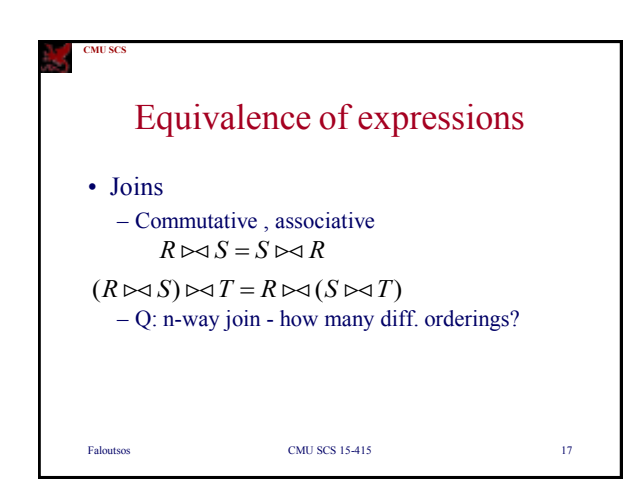

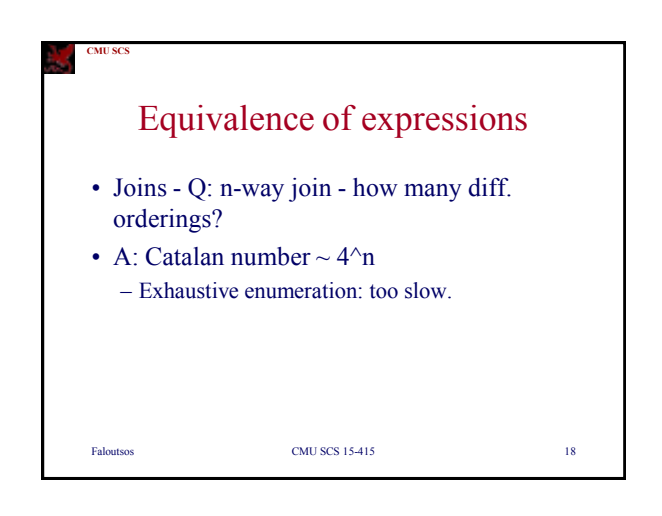

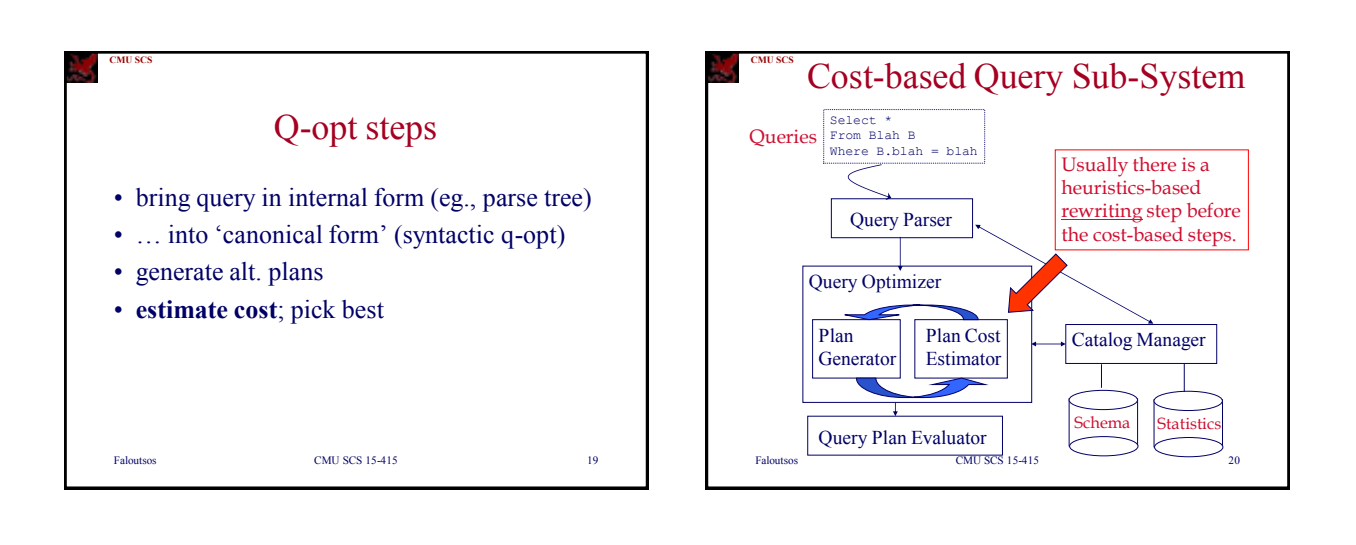

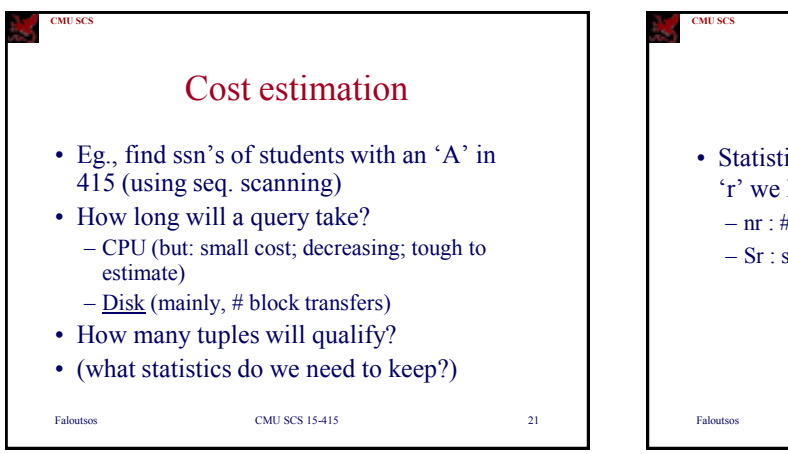

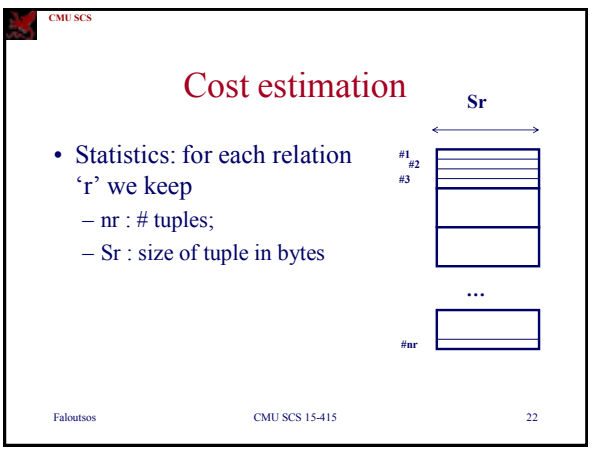

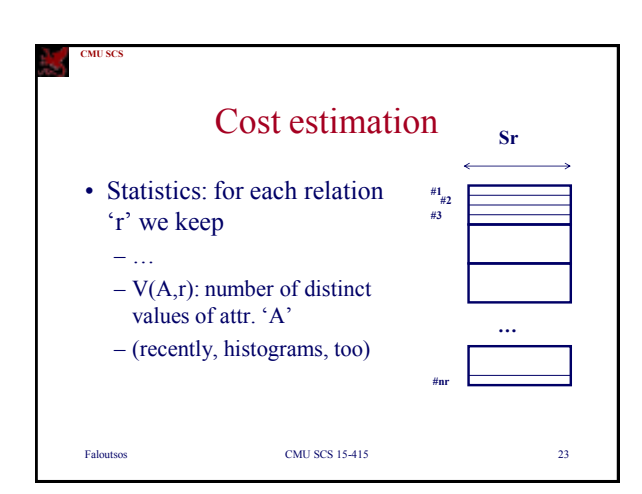

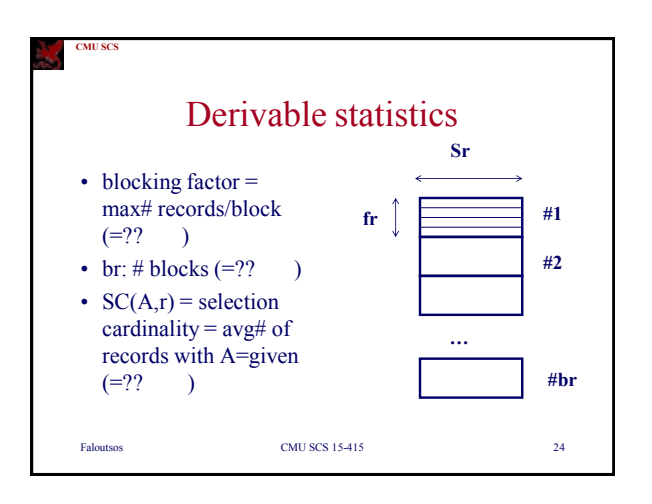

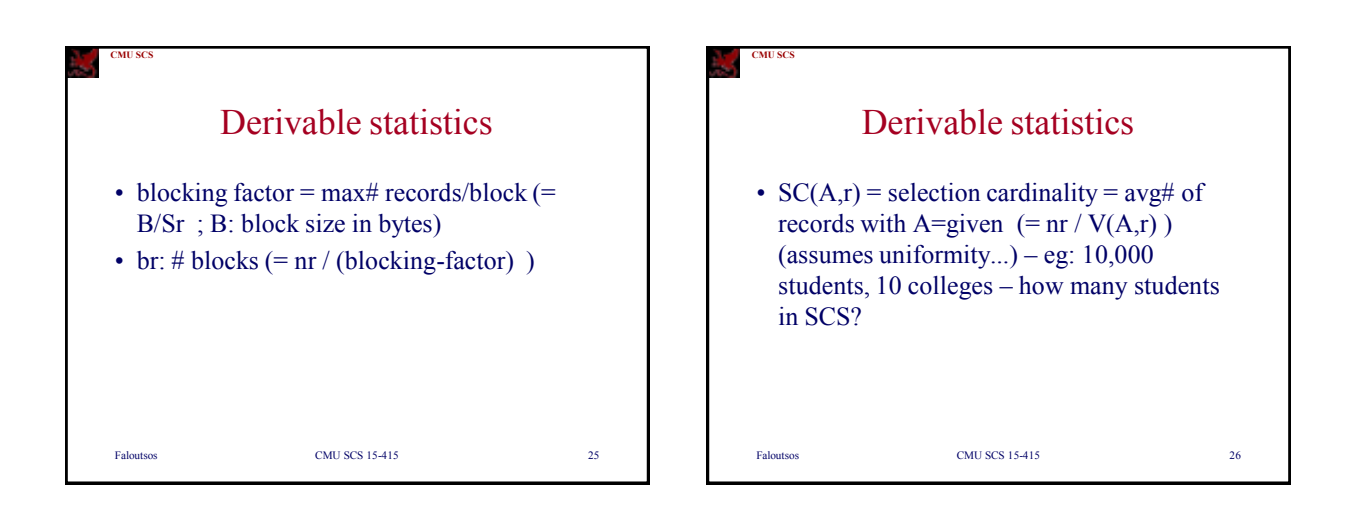

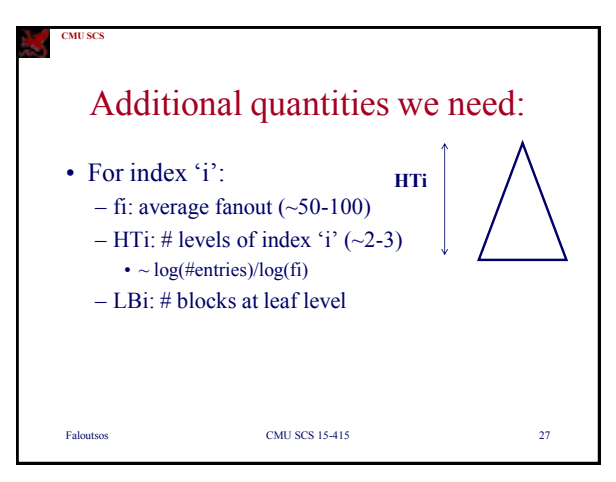

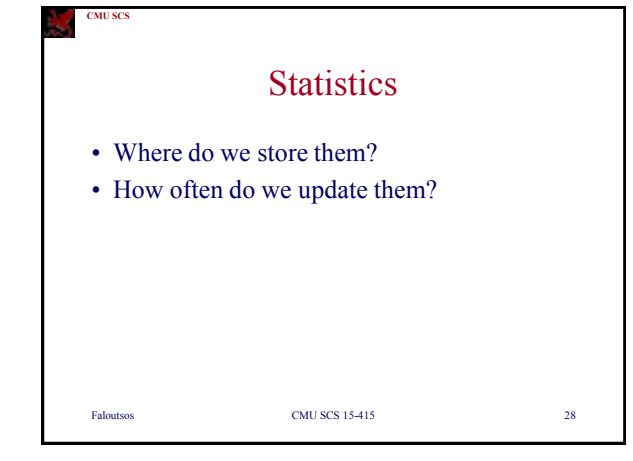

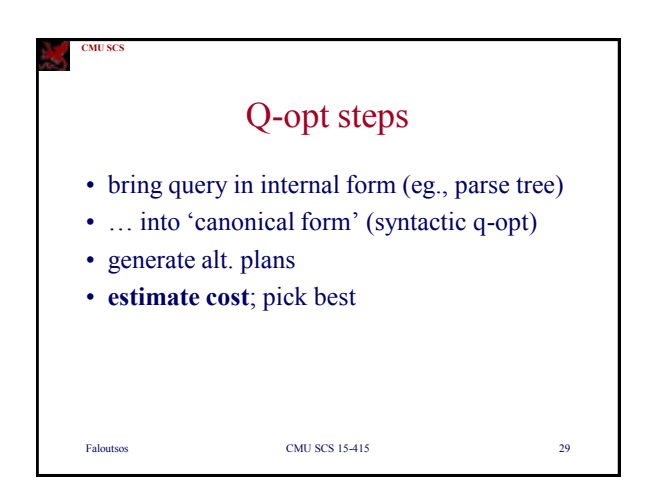

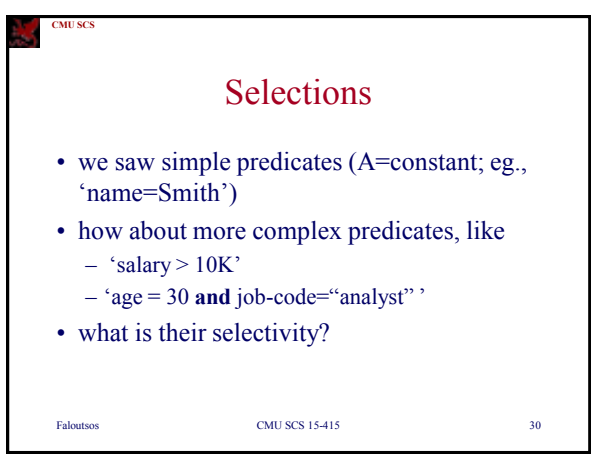

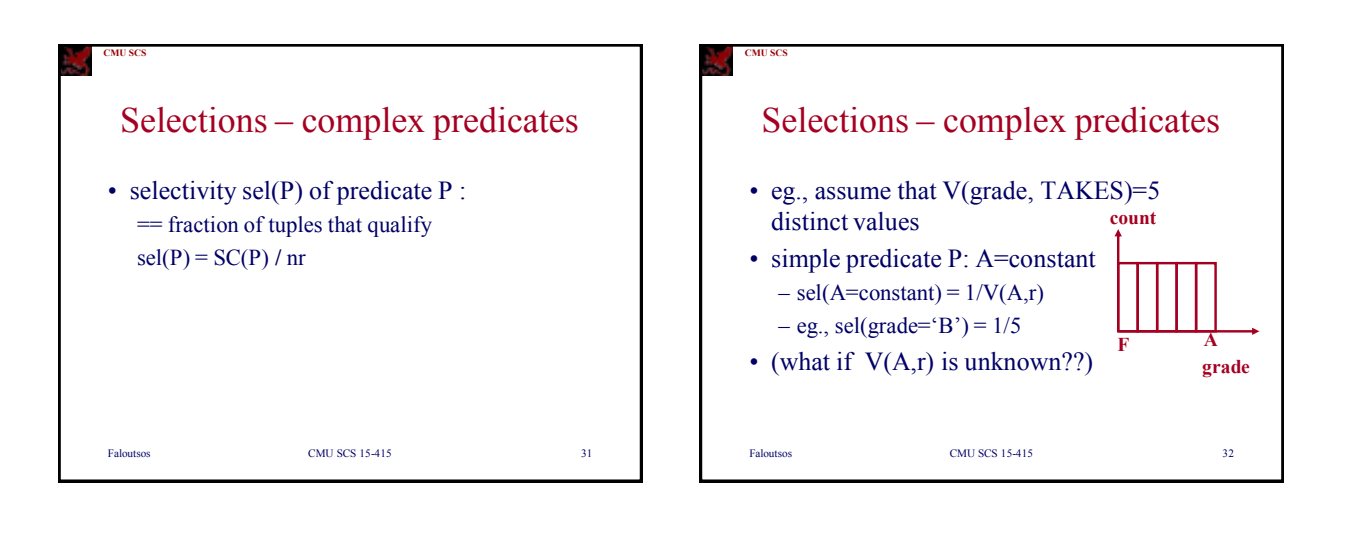

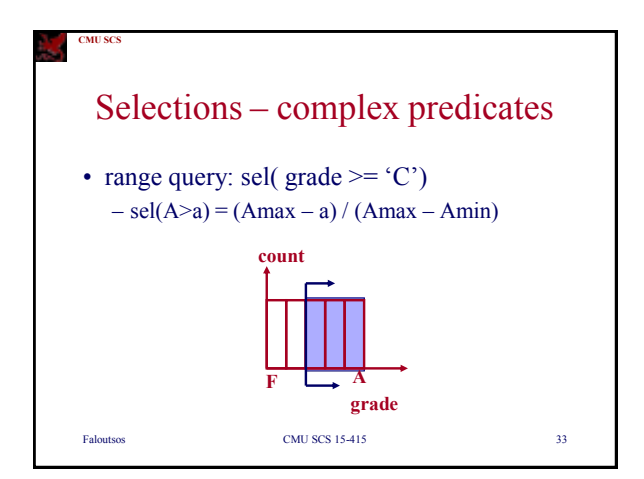

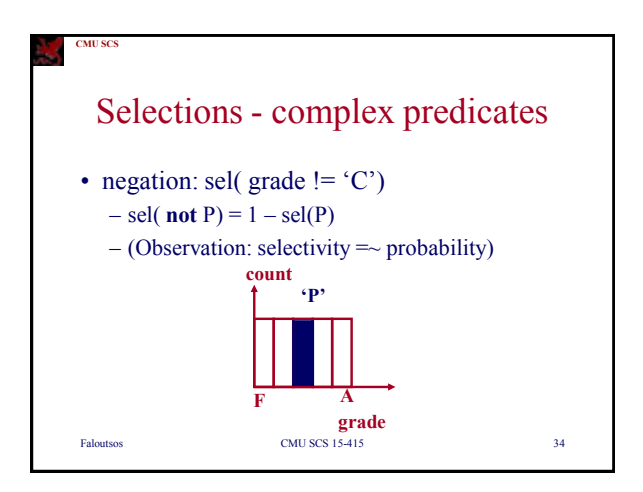

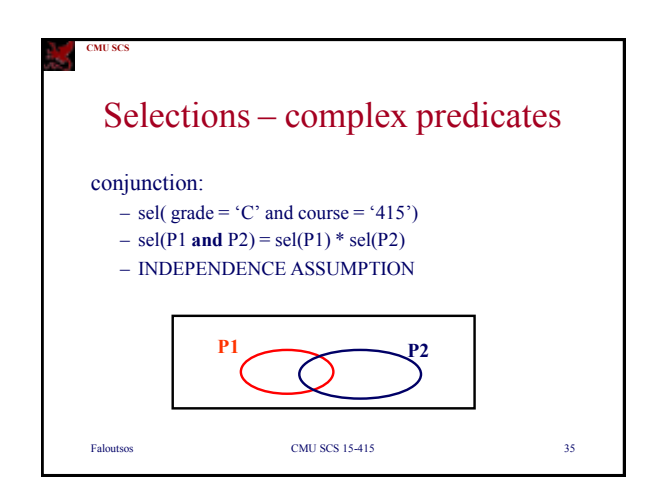

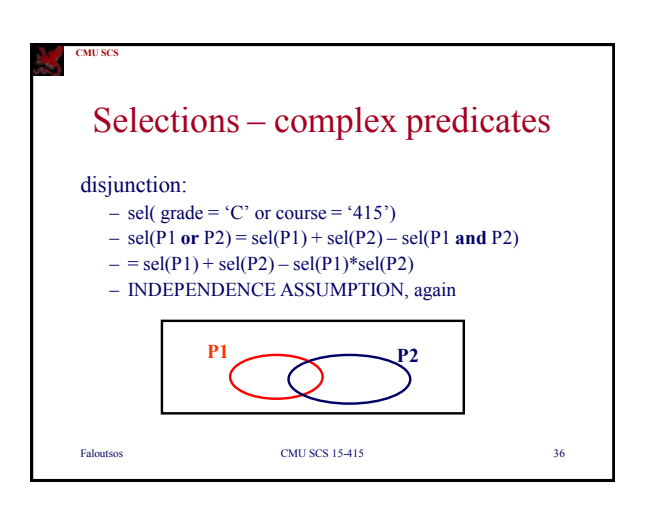

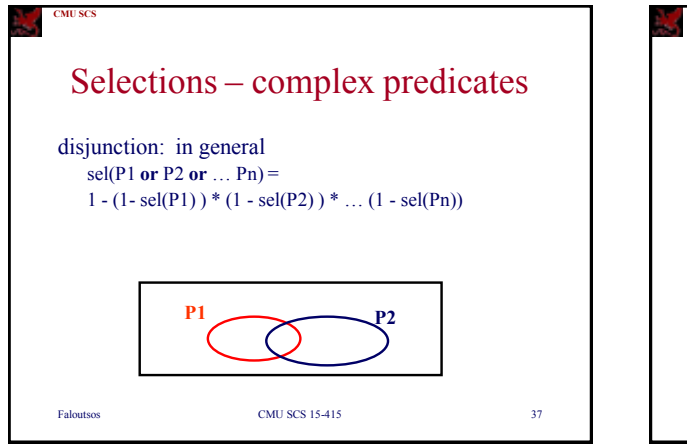

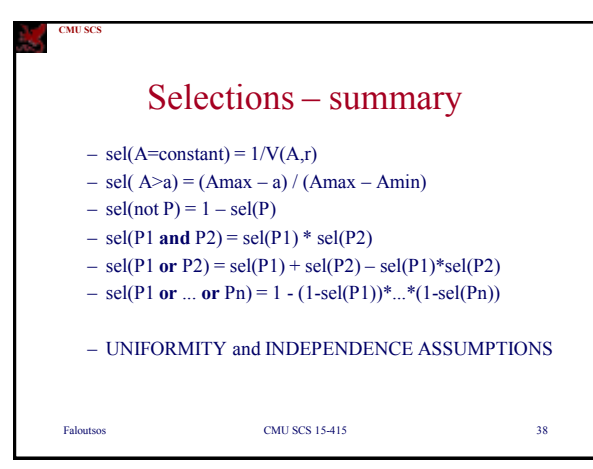

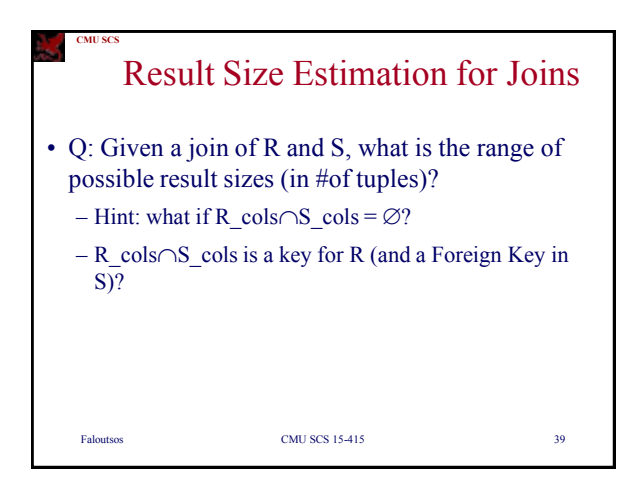

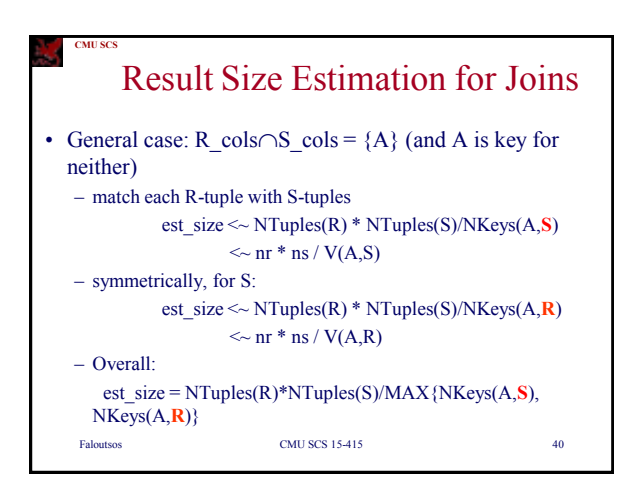

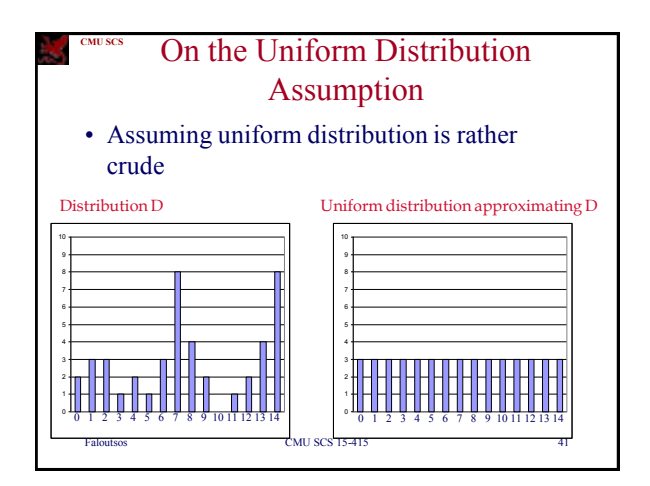

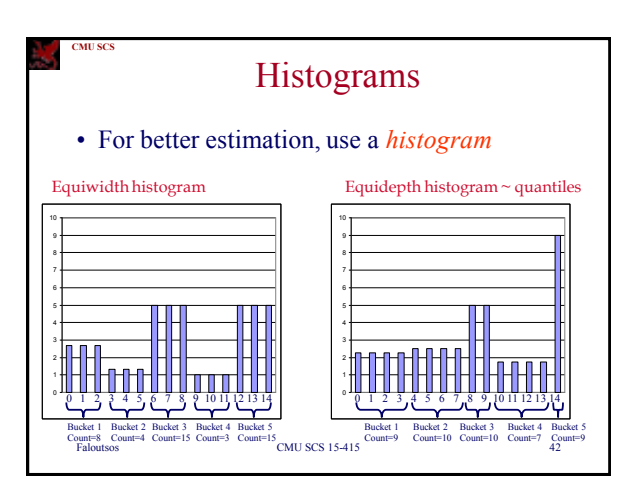

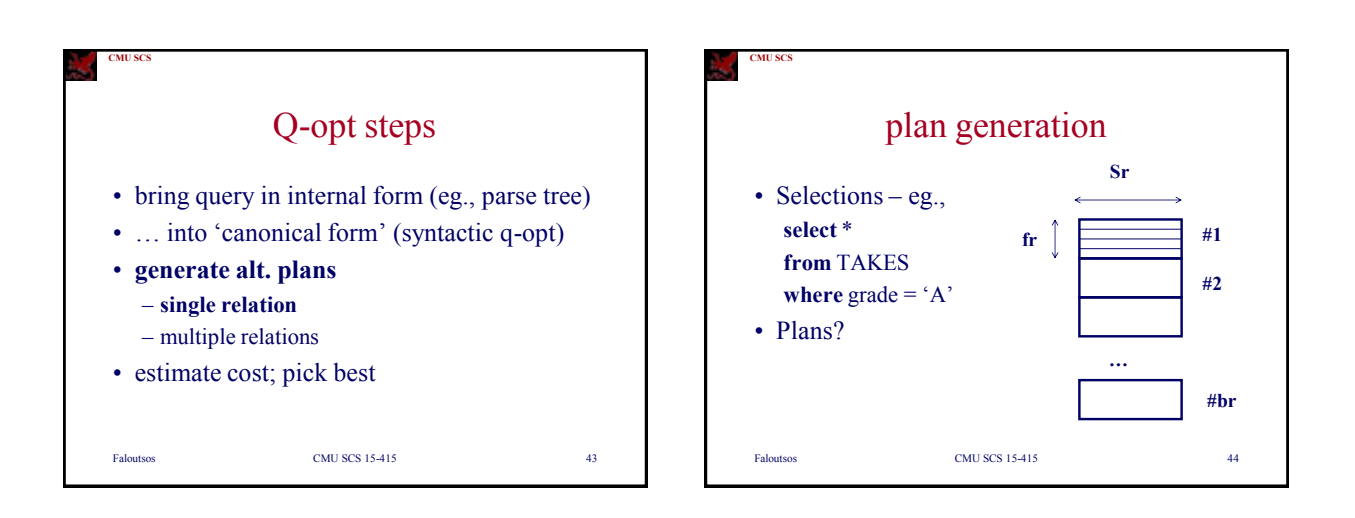

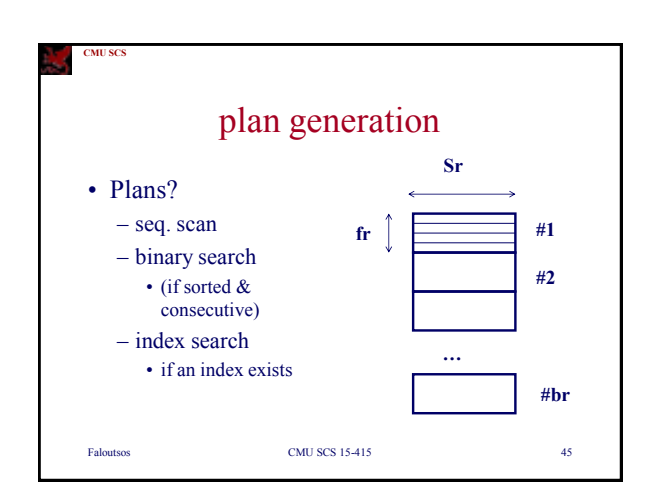

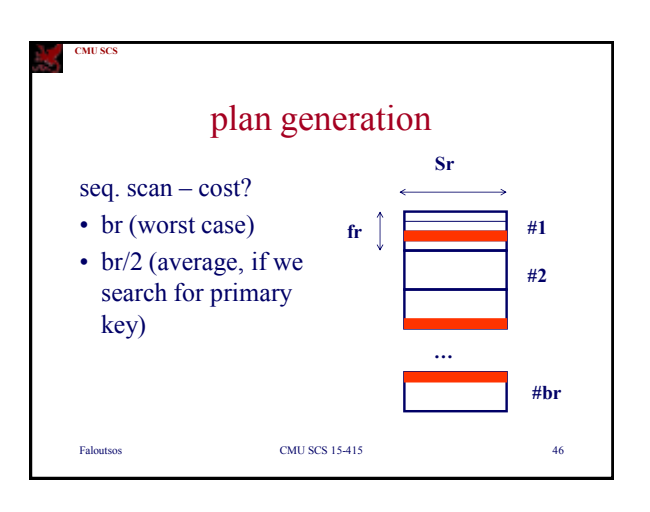

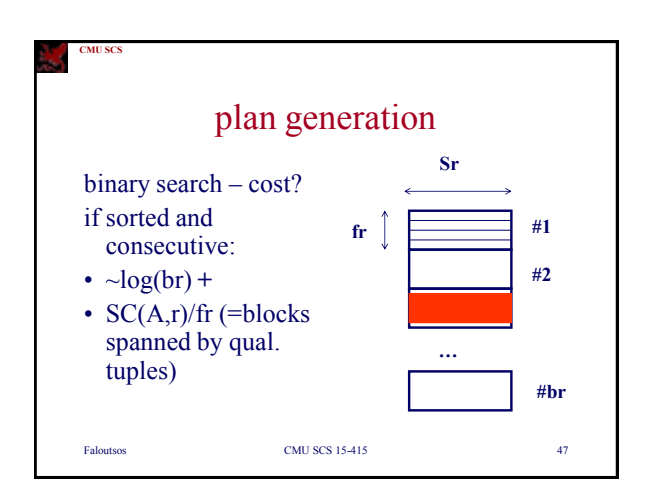

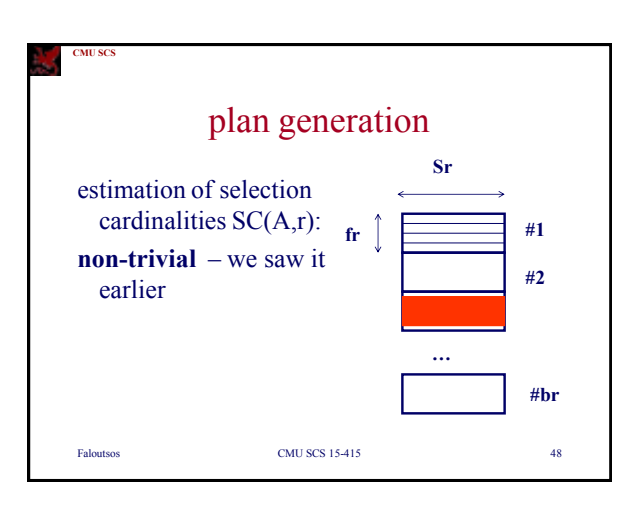

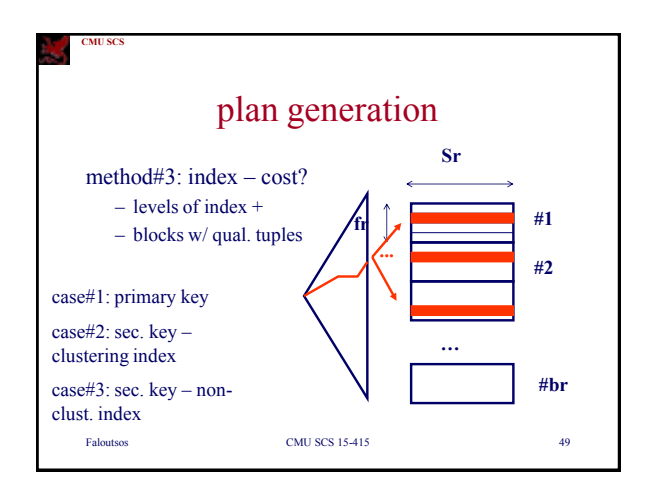

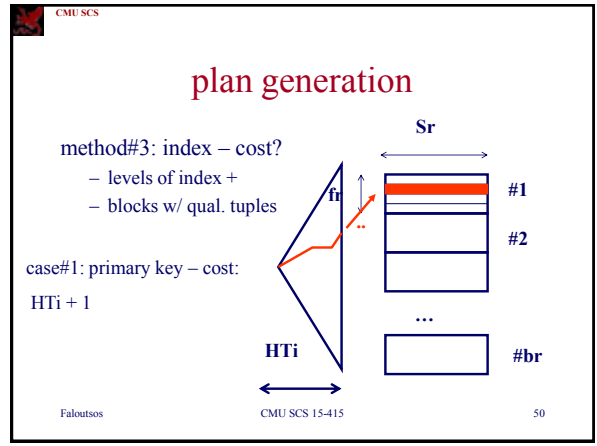

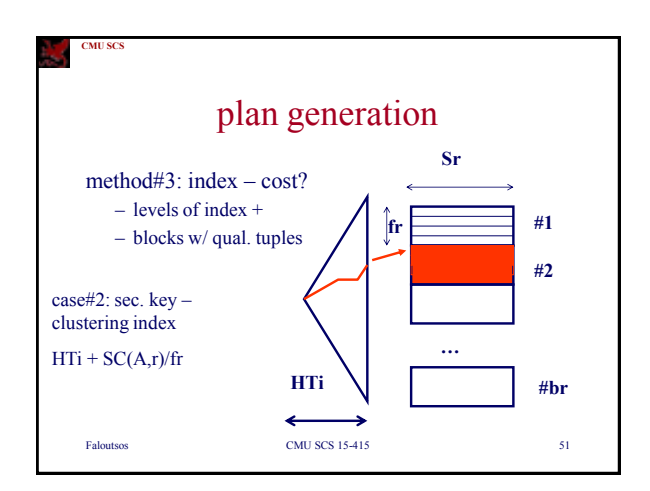

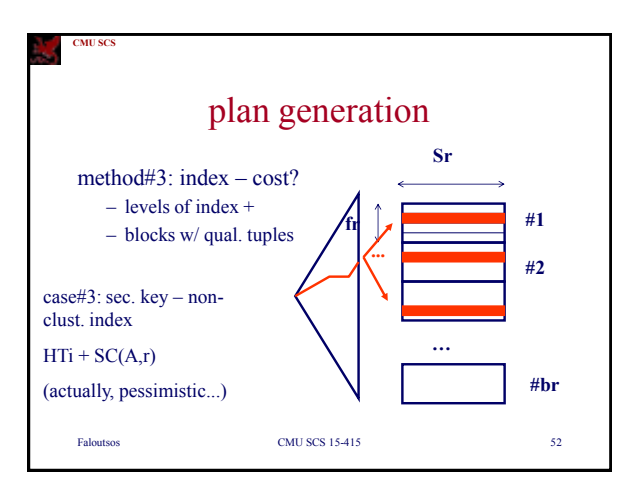

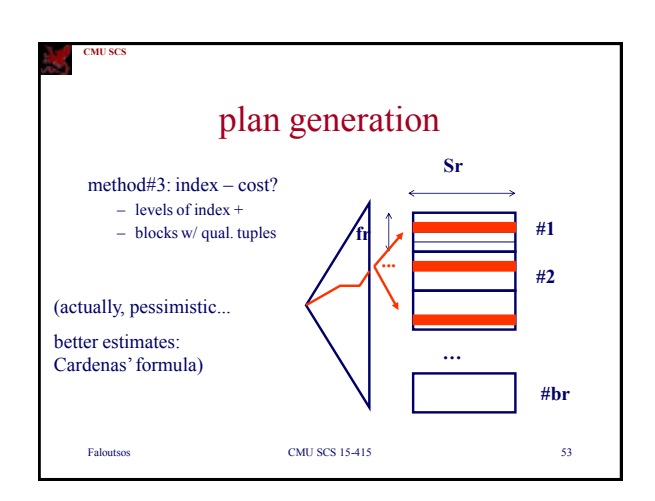

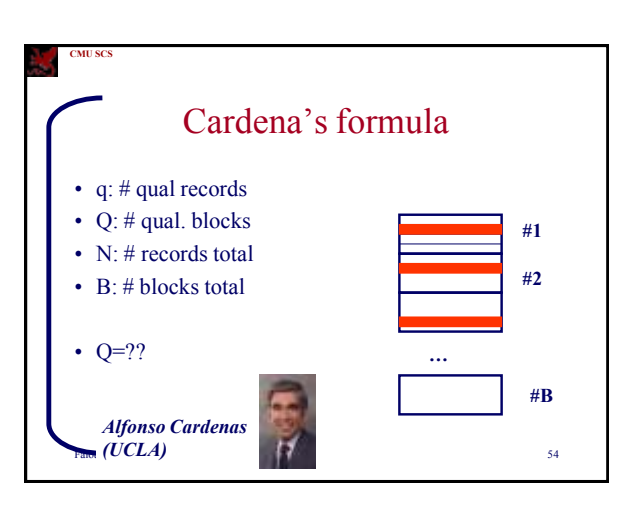

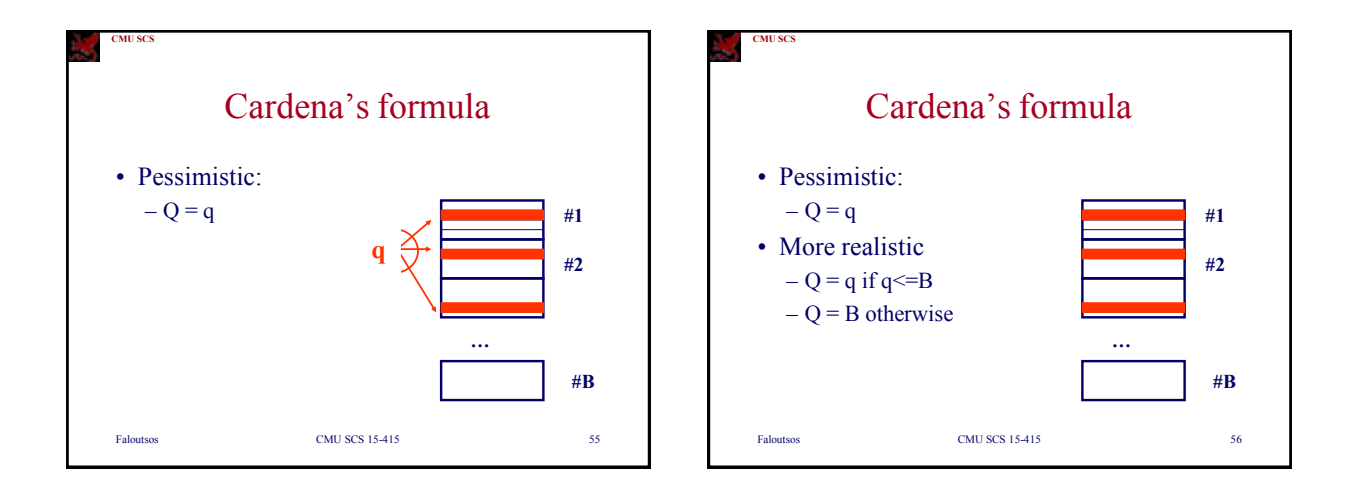

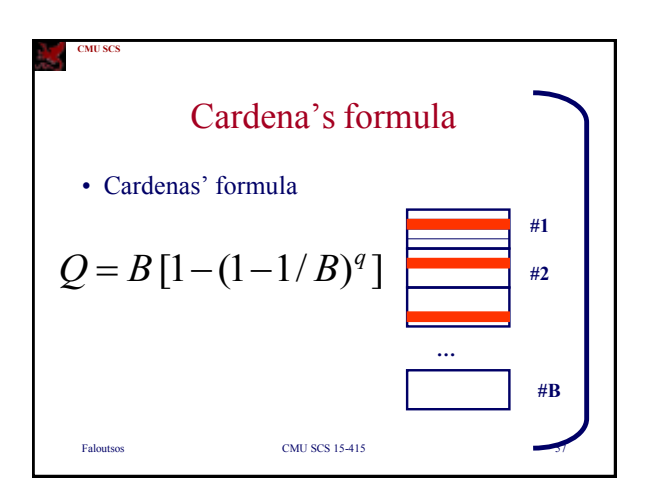

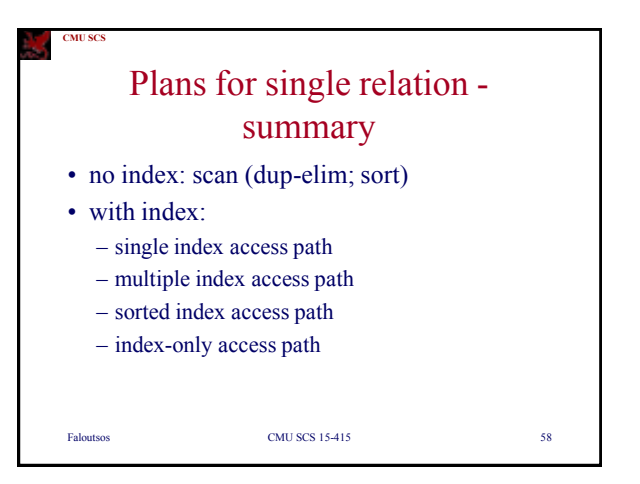

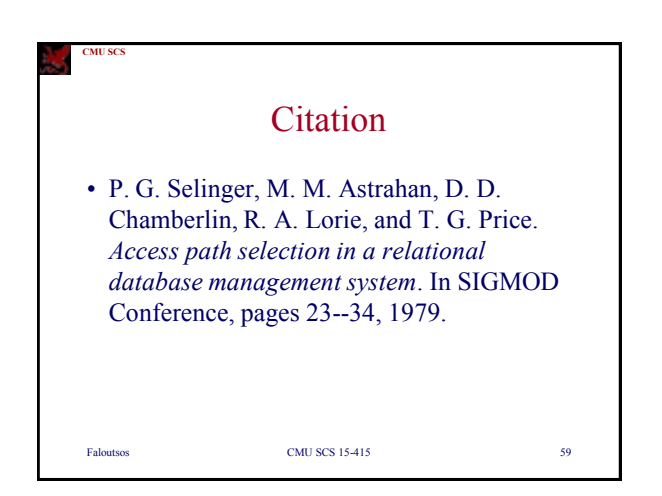

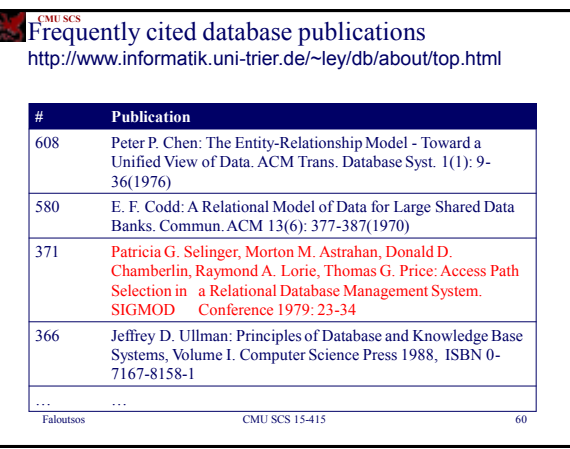

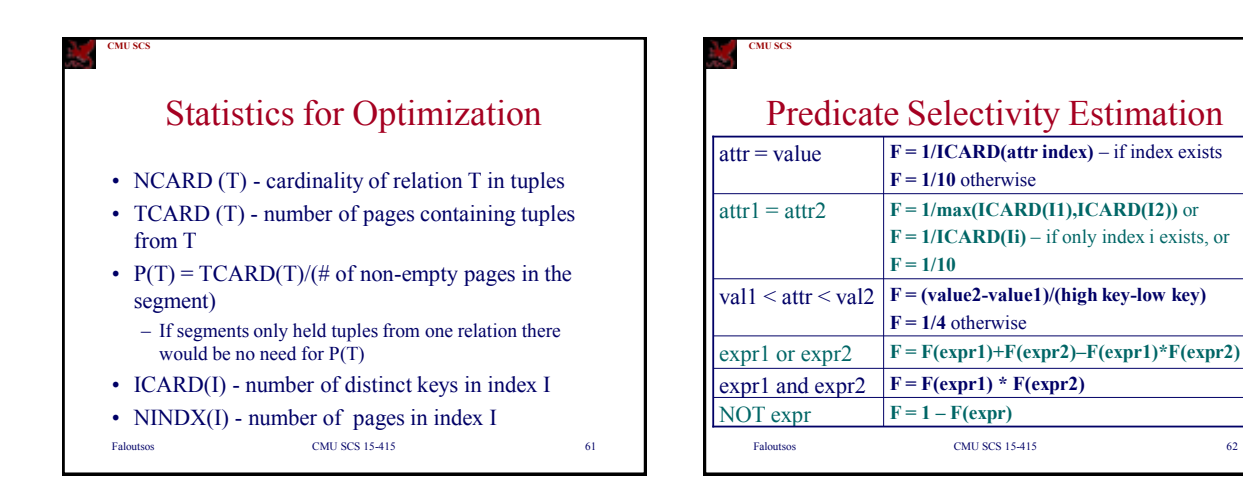

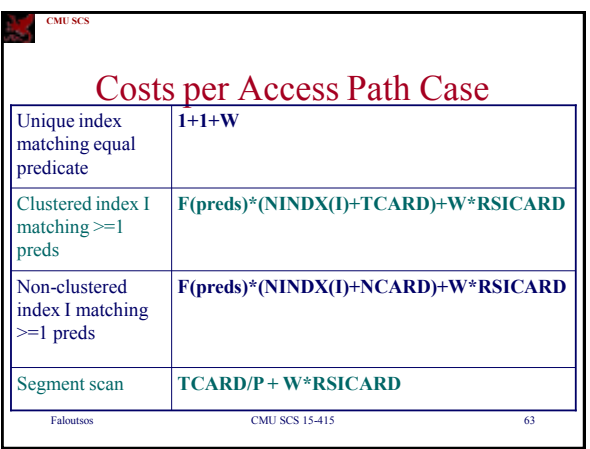

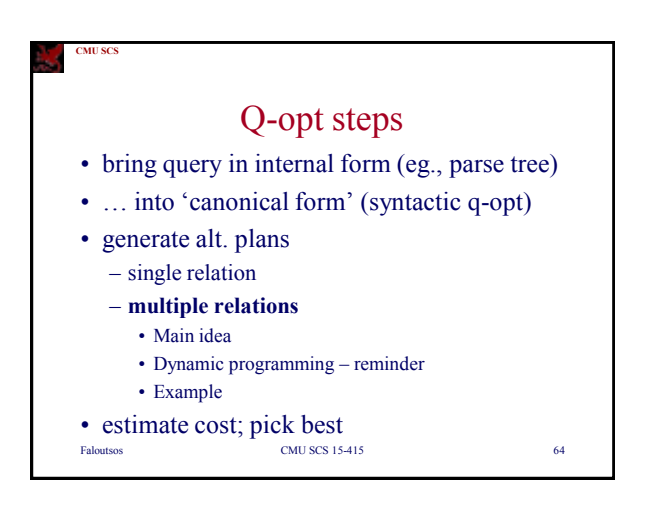

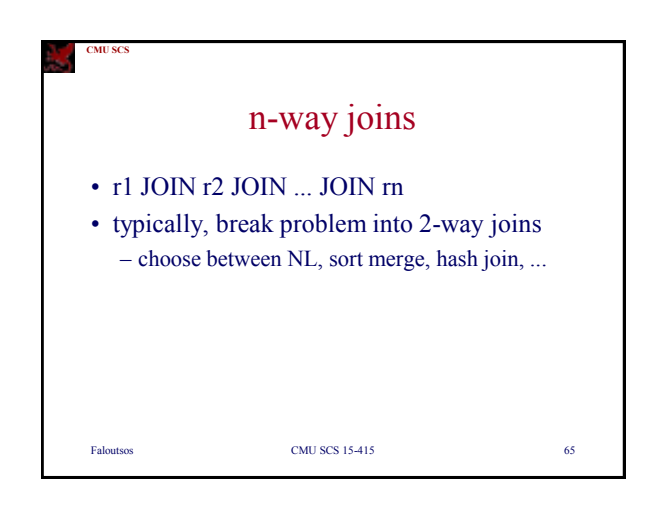

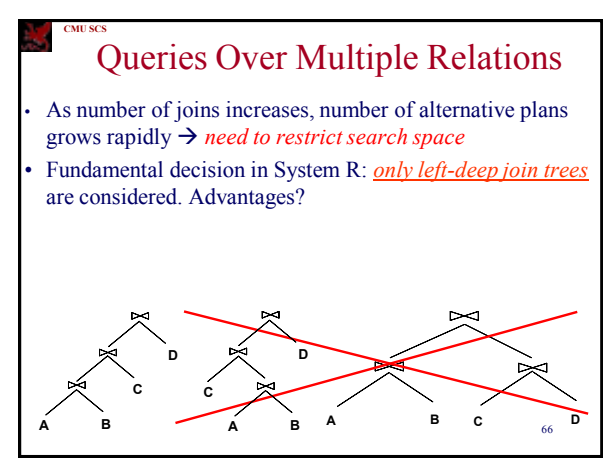

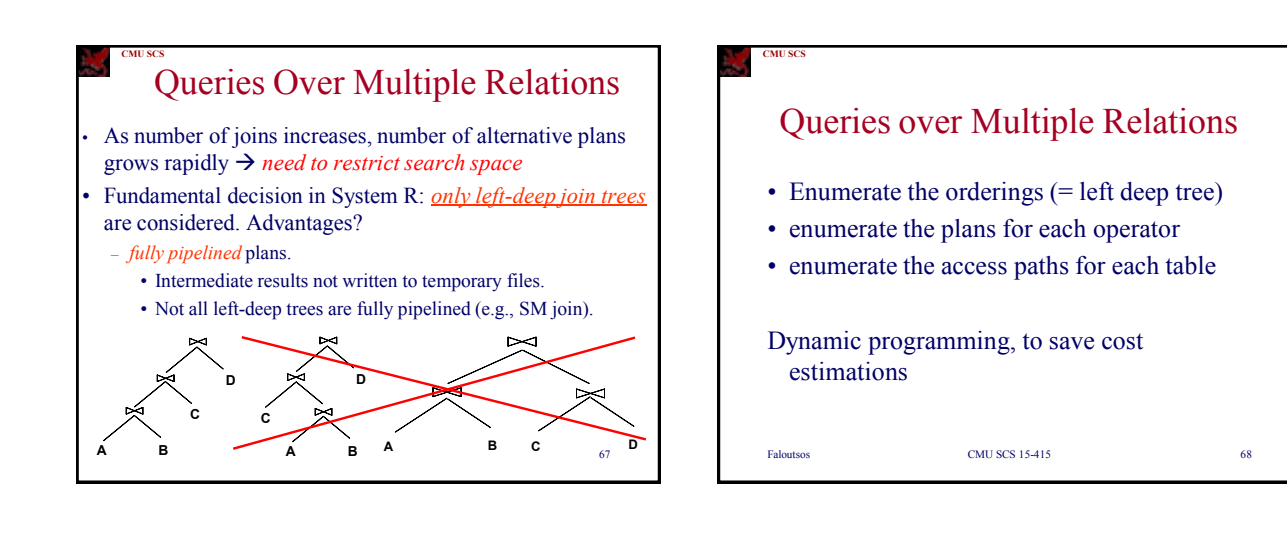

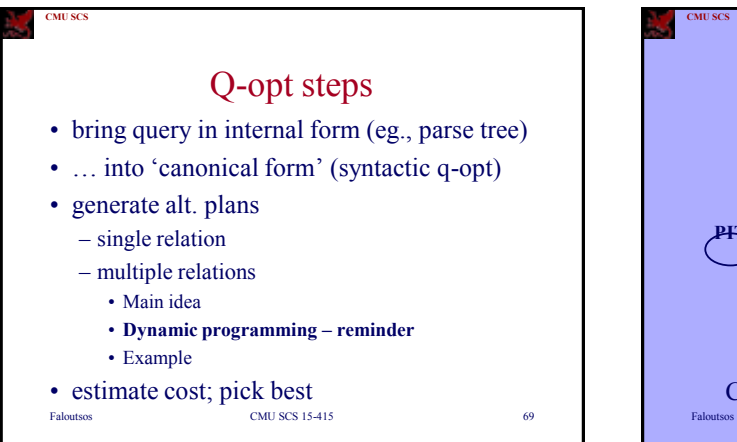

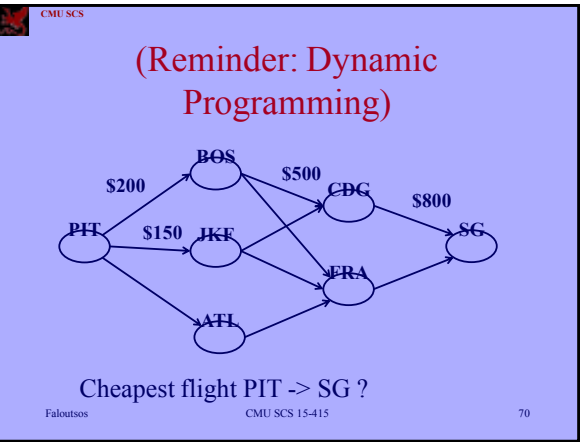

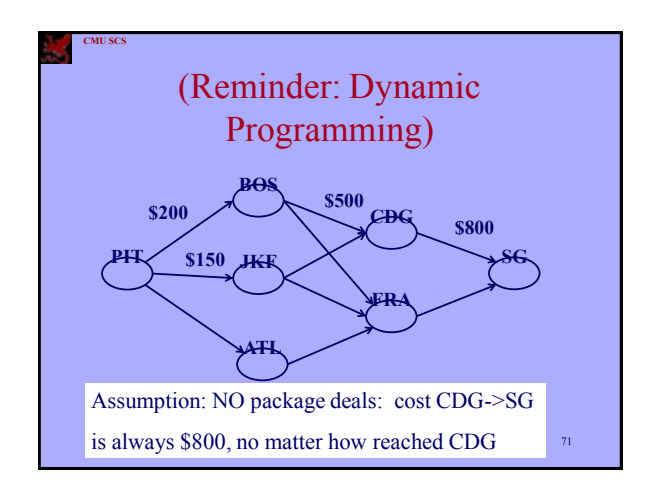

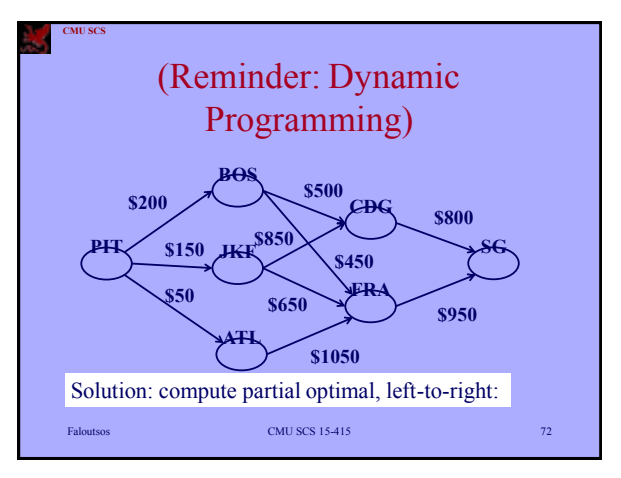

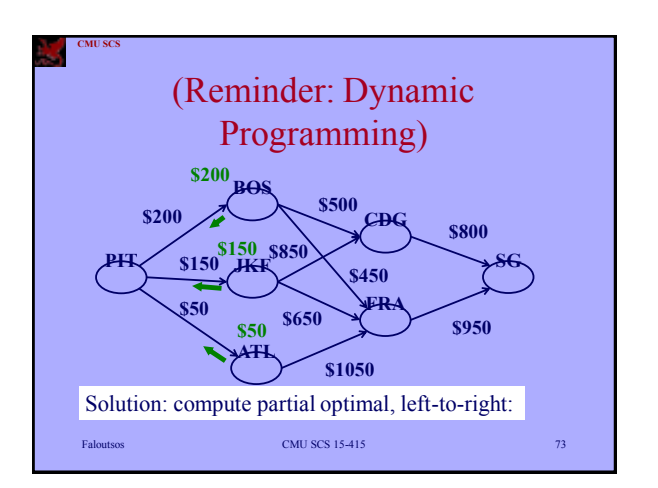

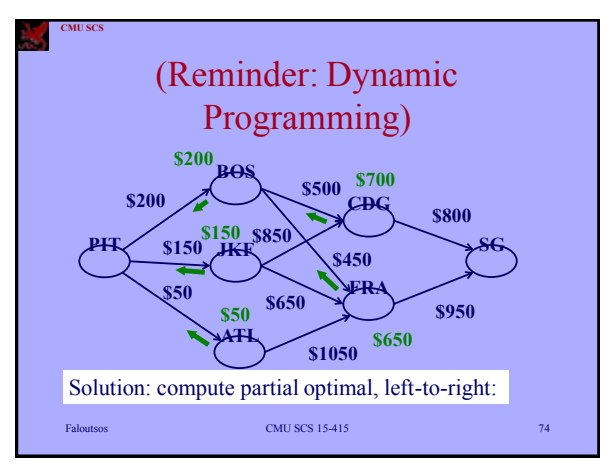

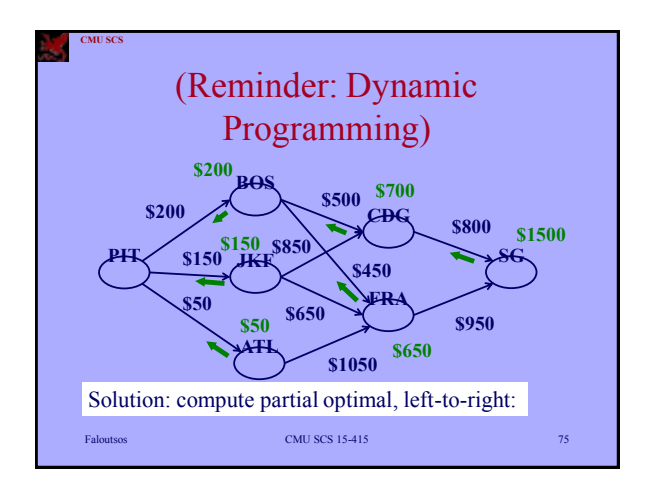

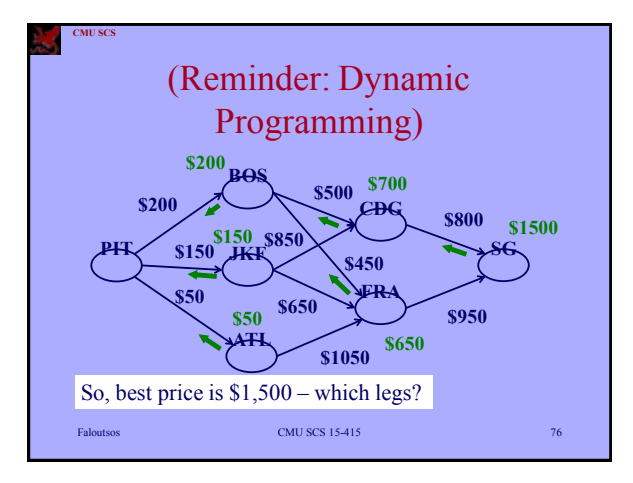

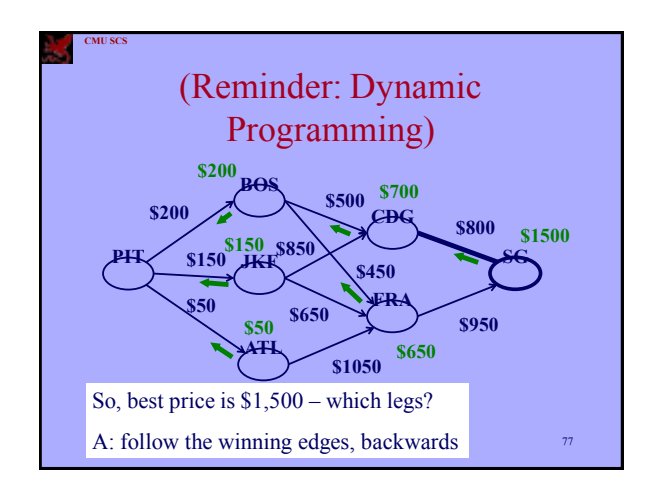

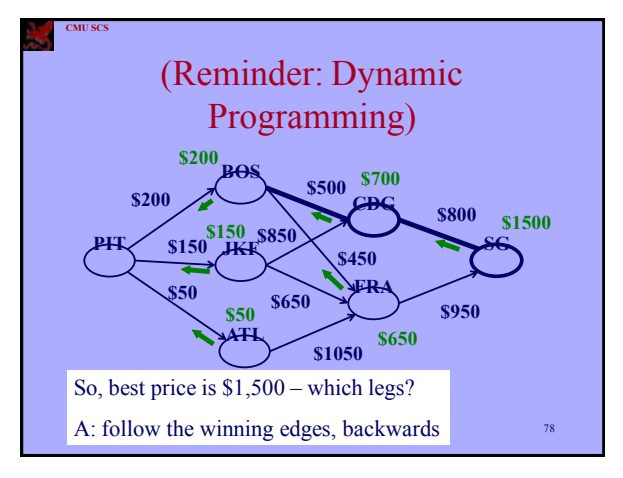

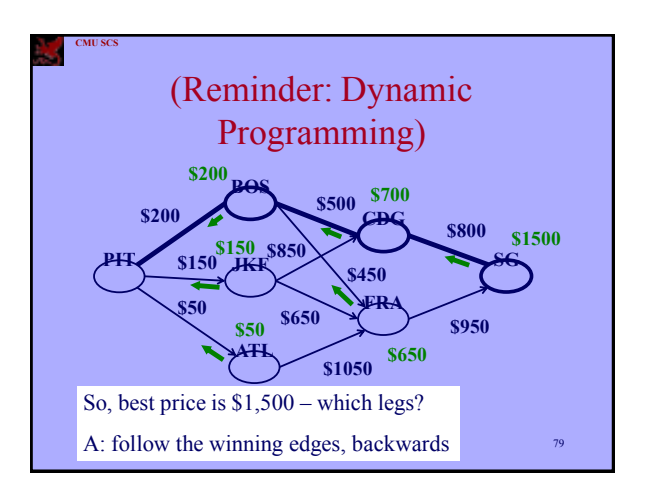

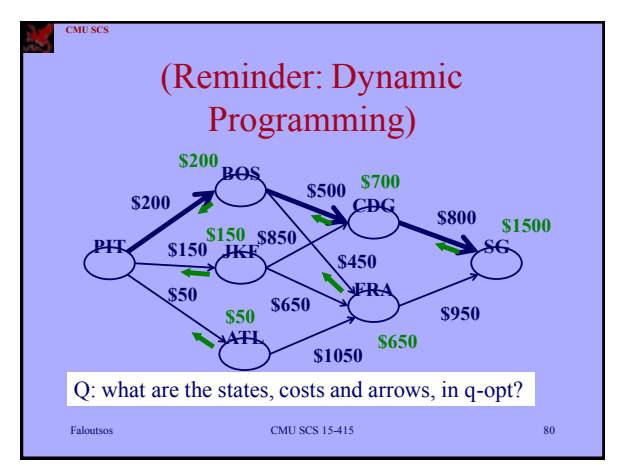

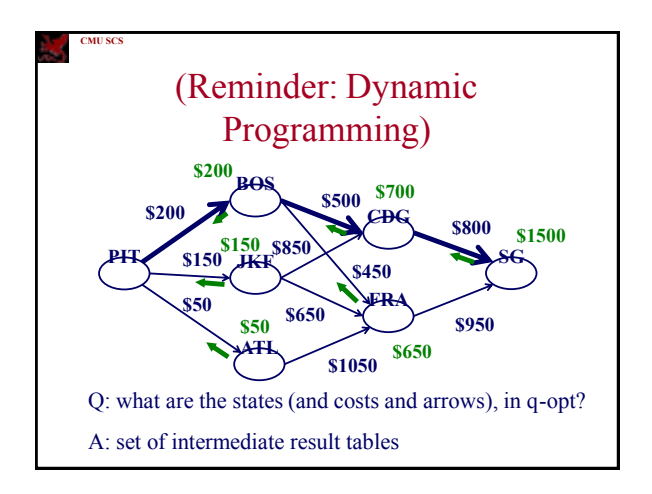

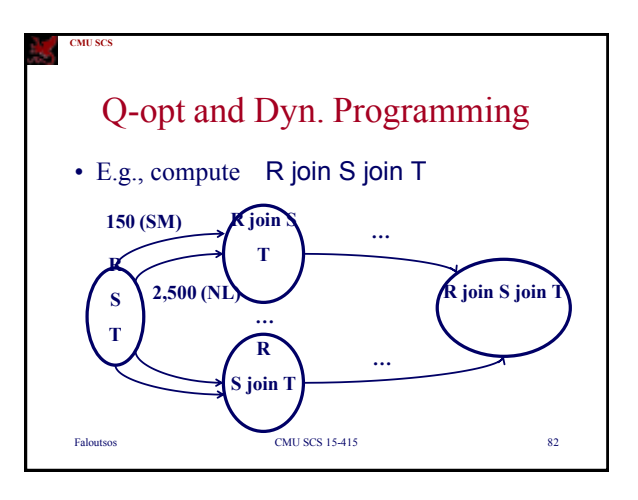

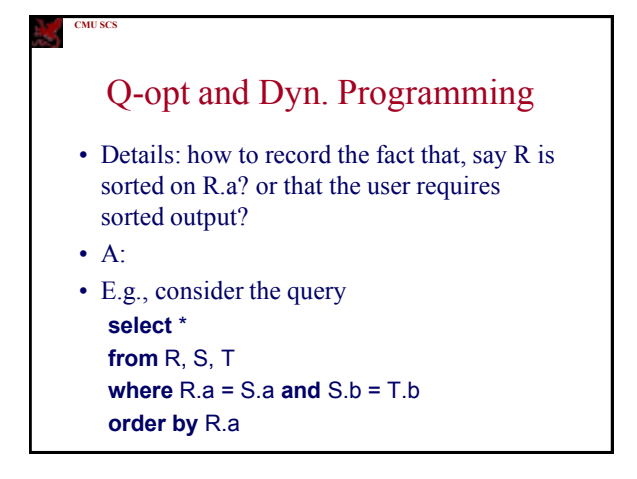

## Q-opt and Dyn. Programming

- Details: how to record the fact that, say R is sorted on R.a? or that the user requires sorted output?
- A: record orderings, in the state

**CMU SCS**

• E.g., consider the query **select** \* **from** R, S, T **where** R.a = S.a **and** S.b = T.b **order by** R.a

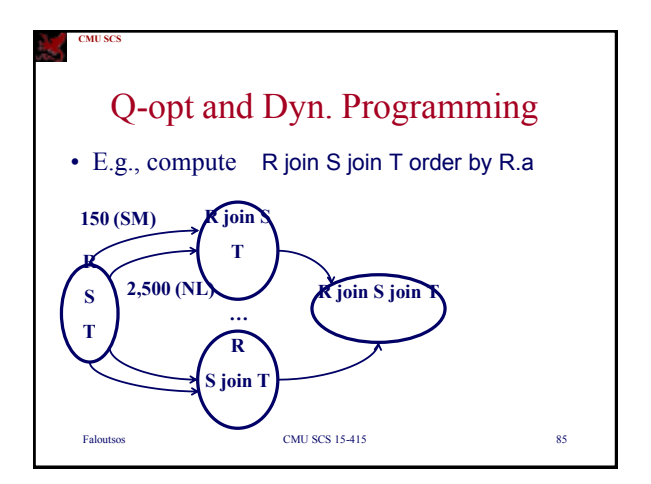

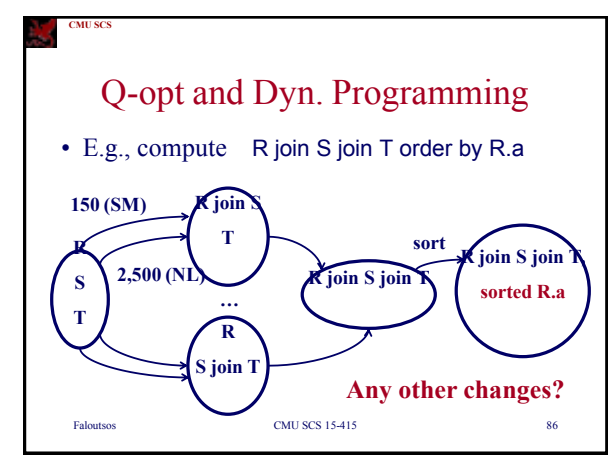

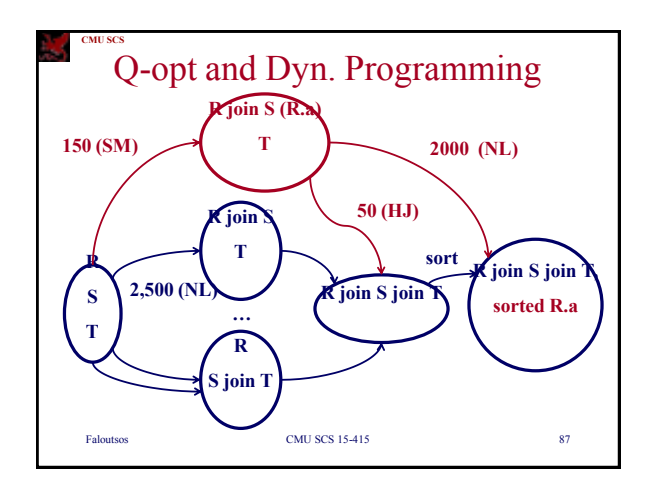

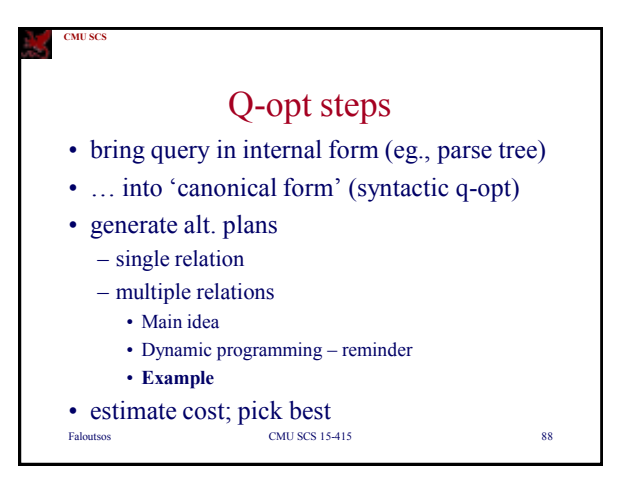

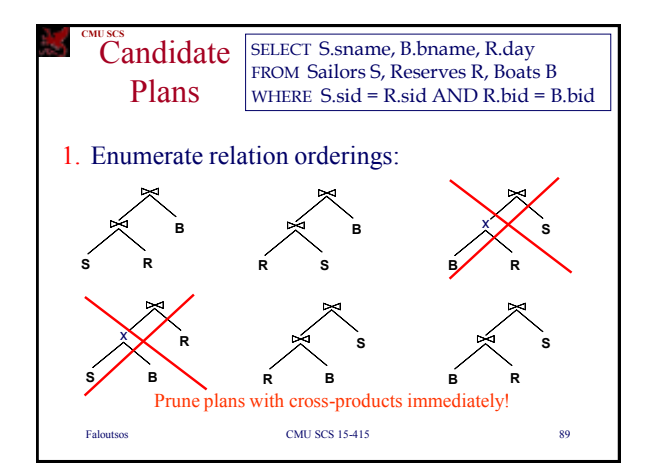

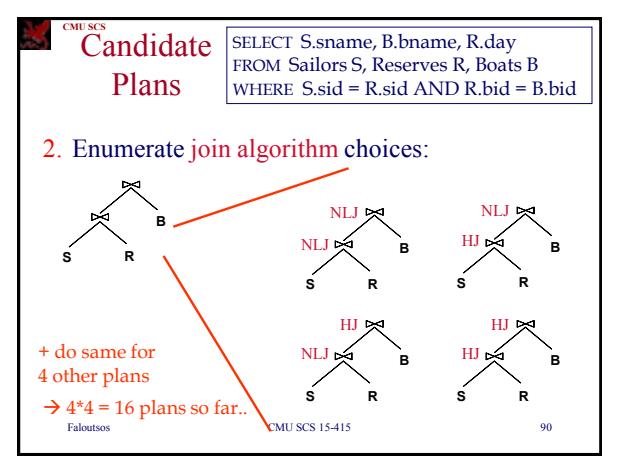

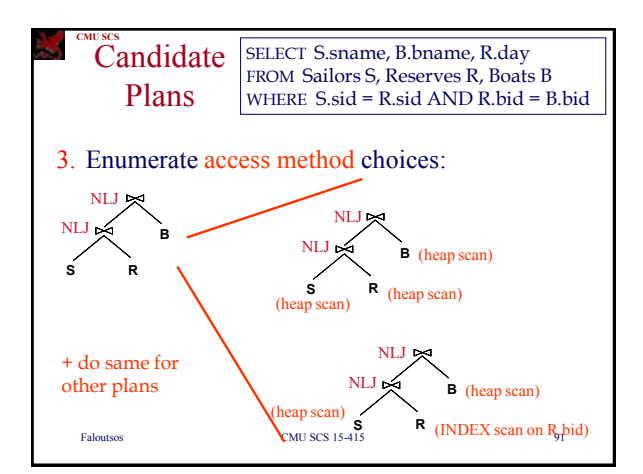

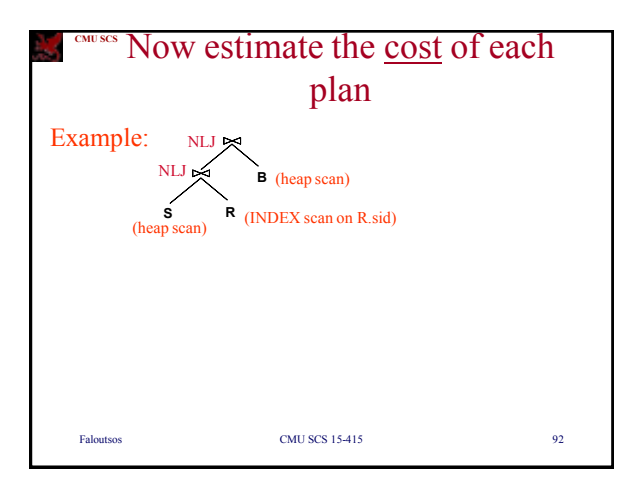

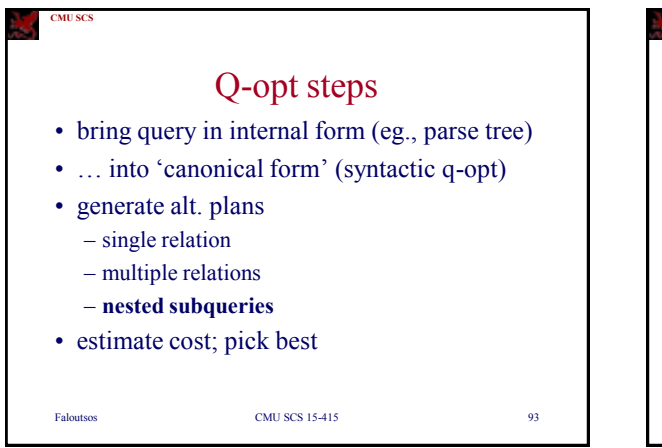

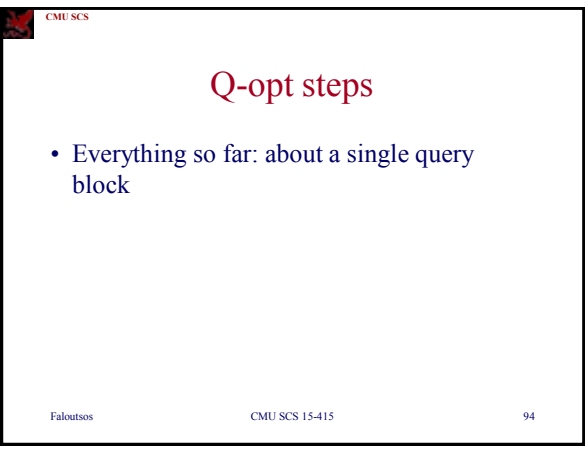

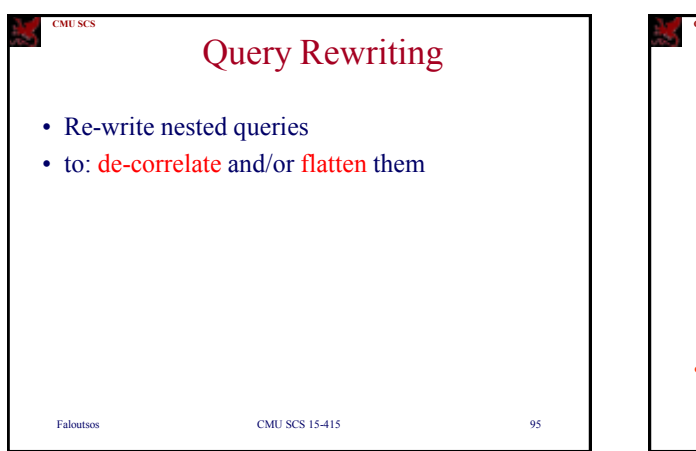

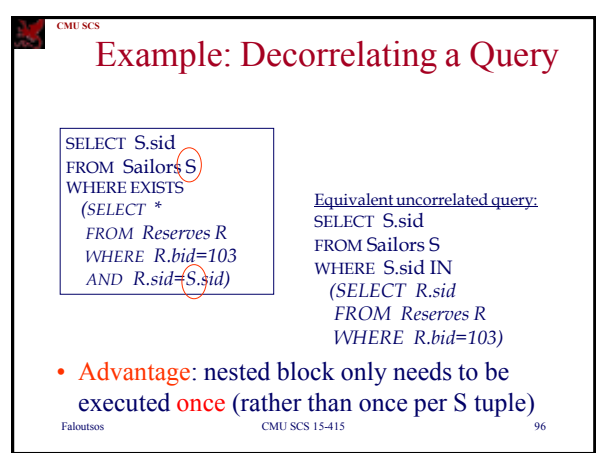

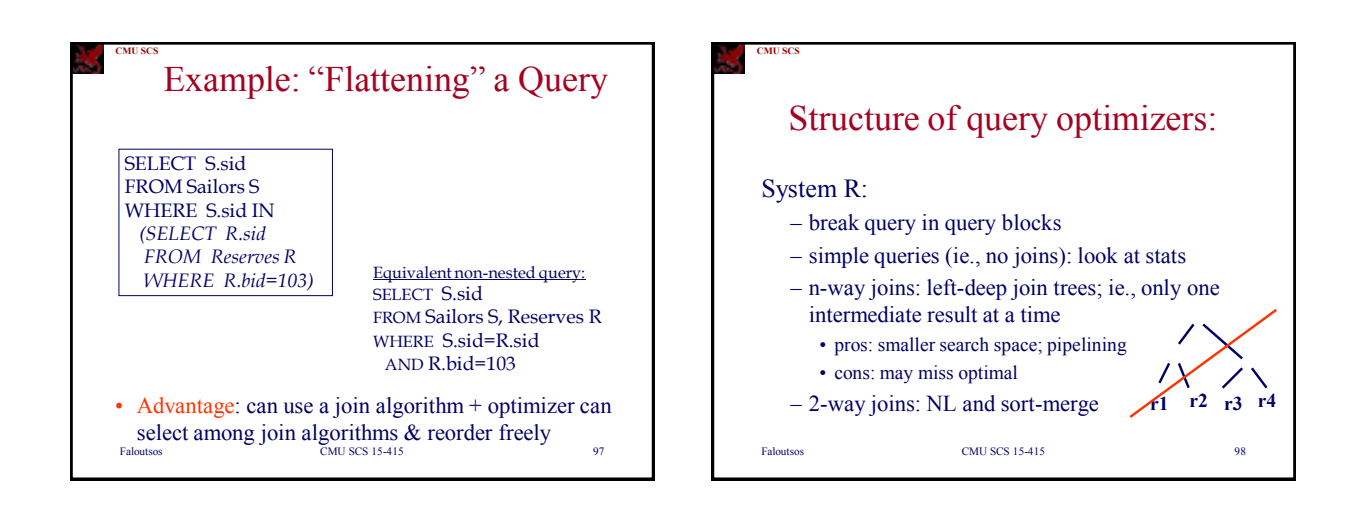

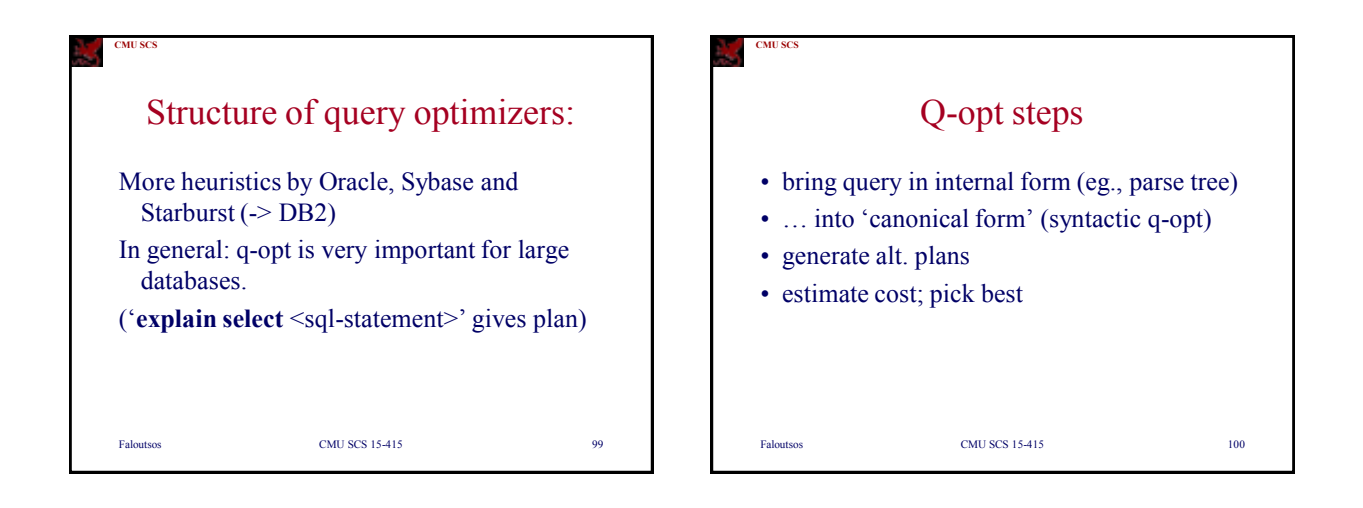

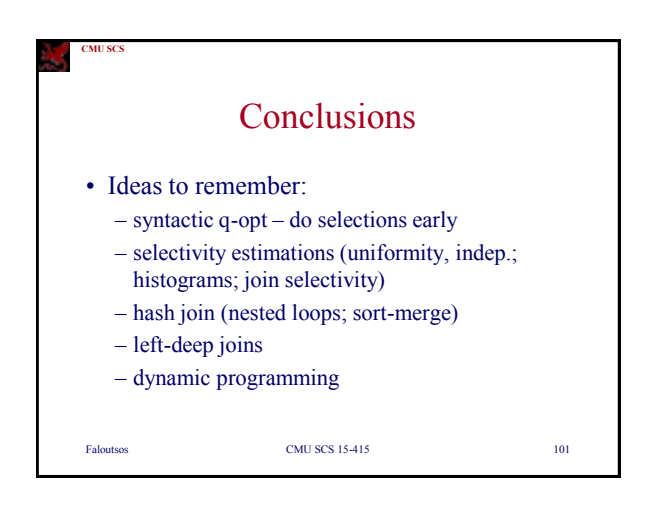